# **About the College**

Ram Lal Anand College is a NAAC accredited college with a B++ Grade. The college ambience provides for holistic growth and development of the students. The alumni of the college are well placed in various multinational corporates and government sector at senior positions in India and abroad.

#### **About IMS Proschool**

IMS Proschool – Shaping Careers, Building Lives Upskilling Professionals and Enhancing Competencies. IMS Proschool is the market leader in delivering exceptional career-building courses using intensive professional certifications.

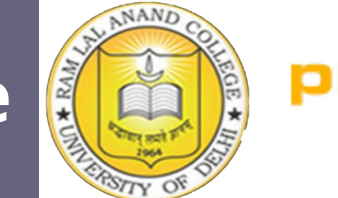

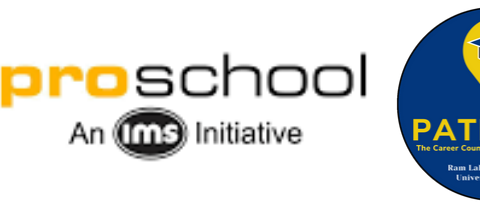

# **Pathway Ram Lal Anand College**

Brings

A Skill Development Certificate course on

Business Analytics with Excel,Tableau,Power BI

### **[CLICK HERE TO REGISTER](https://forms.gle/HW4Ndpk1KdvBgiW89)**

(use College ID only)

**Prof. Rakesh Kumar Gupta Principal**

**Organizing Committee Prof. Neena Mital (Convener CCPC) Mr. Siddharth Gupta (Co-convener CCPC)**

## **About the Course**

This skill development certificate course is being organized for students of RLA to help them learn Business Analytics with Excel, Tableau, Power BI. The students will be taught from the scratch, covering all the relevant topics. This course will walk the students through fundamental data concepts, with practical exercises, in order to build them from an absolute beginner to a skilled user, in both analysis and visualization, working through the examples together to give them live practice. In Power BI students will be understanding the concepts and importance of data visualization, connecting with different sources, creating meaningful visualizations and dashboards for business recommendations.

### **Course Structure**

#### **Module 1 - Data Analysis with Excel**

- Problem Identification & solving approach
- Working with Data a) Case Study1- Excel Basic b) Case Study2- Sum, Count, Average.
- Working with Data a) Lookup, Match, Index b) Goal Seek, Data Table, Scenario Analysis Lookup, Index, Match, Goal Seek, Data table, Scenario
- Formatting and Visualization
- Working with Data a) Case 1- Text, Date b) Case 2- Power Pivot, Graphs, Chart

#### **Module 2 - Business Statistics**

- Business application of statistics
- Population and Sampling
- Probability
- Probability Distributions (Continuous probability distribution)
- Understanding Hypothesis Testing
- Hypothesis Tests with Z -test

#### **Module 3 - Visualization with Tableau & Power BI**

- Introduction to Tableau and Power BI
- Difference between Tableau and Power BI
- Extraction data into Tableau and Power BI
- Data Preparation, connecting with data, dimensions & measures.
- Types of Visualization in Tableau, Power BI
- Visual Analytics, Tableau Bin, Gio Map, LOD
- Creating Views, Working with charts, and Exporting Visualizations.
- Dashboard
- Story Teller and Projects

### **Registration Fees - Rs 1000**

**(Only for 2nd & 3rd year RLAC students)**

### **CLICK HERE FOR [PAYMENT](https://www.payumoney.com/customer/users/paymentOptions/#/0393F2FFFC8FA76E25095AF01FC24B6D/Payments1/212873)**

Course Duration- 42 hours

**Limited Seats - 60** (first come first serve basis)

#### **Start Date: Febraury 10th, 2023**

# **Class Timings-**

7:00 PM - 8:30 PM (Wednesday & Friday) 9:30 AM - 12:30 PM (Sunday)

#### **Last date to register-FEBRUARY 8th, 2023**

**In case of queries, contact: Smriti Chhabra (8588023057) Namrata Saini (9310663771)**

# **About the Faculty**

#### **Mr. Varun Anguralia**

He is a Data Analyst at L&T Financial Services, Expert in Excel, Machine Learning models, Predictive Analysis and a Trainer. Mr Varun is a MCA and MBA graduate, holds 11 years of work experience as a Predictive Analysis and 6+ years of experience as a Trainer

#### **Mr. Aditya**

He is a Business Analyst at 50 Hertz, Expert in Excel, Machine Learning, Artificial Intelligence and a Trainer & Mentor. He is an IIT DELHI graduate, M.Tech and has 3 years of work experience as a Business Analyst and 2+ years of experience as a Trainer.

#### **Mr. Rohan Saini**

He is a Data Scientist at CBRE, Researcher expert in Machine Learning, Python, Tableau, Artificial Intelligence, Big Data, Trainer & Mentor, Consultant. He is a B-Tech(ECE) graduate and holds 5+ years of work experience as a Data Analytics and Data scientist and 4+ years of experience as a Trainer